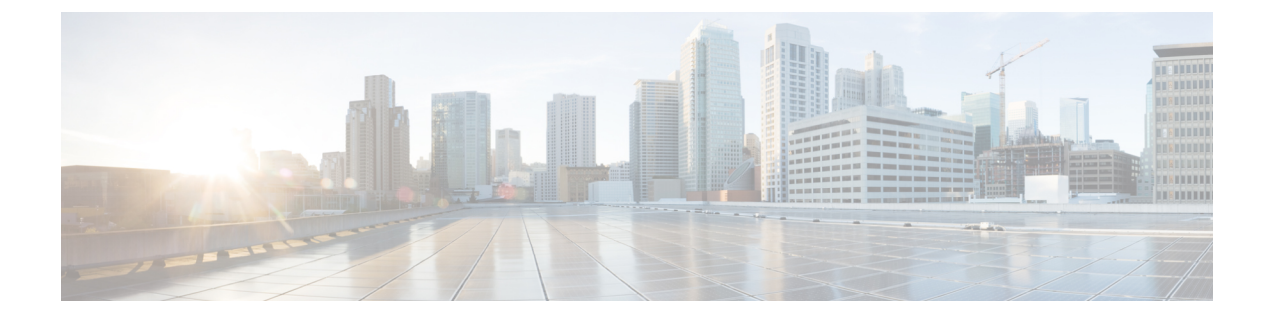

# **vHBA Management**

• vHBA [Overview,](#page-0-0) page 1

# <span id="page-0-0"></span>**vHBA Overview**

## **Creating or Editing a vHBA Template**

To edit a specific vHBA template, type vHBA Template in the search bar to find the vHBA template you want to edit.

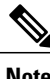

Г

**Note** Global vHBAs can be used in local service profiles created in Cisco UCS Manager.

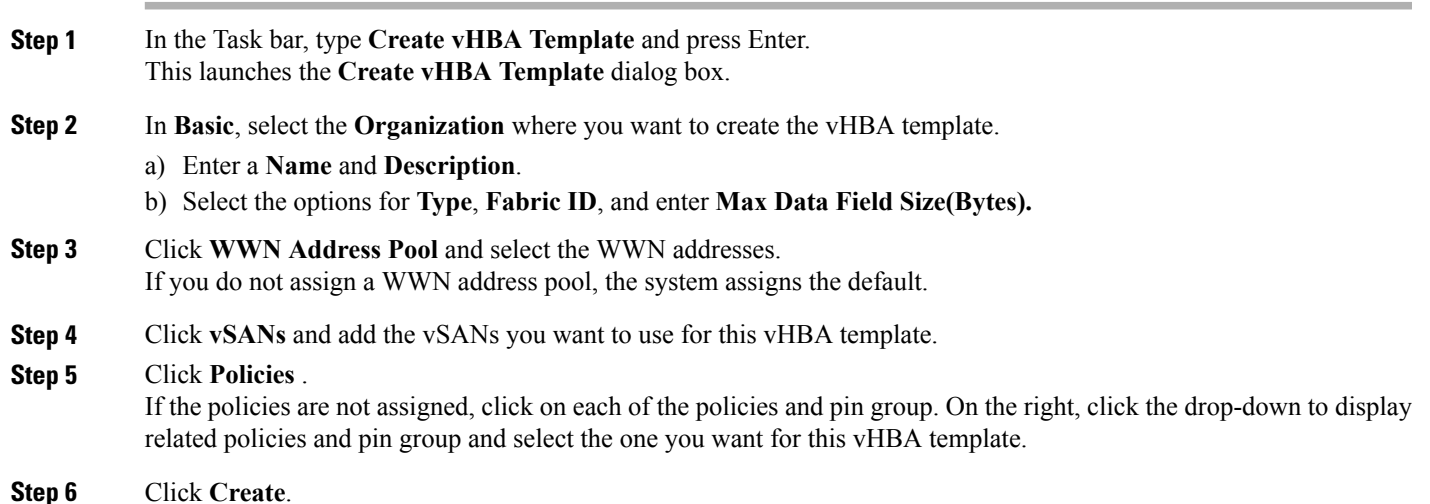

ι

# **Host Interface Placement Policy**

The host interface placement policy enables you to determine the user-specified virtual network interface connection (vCon) placement for vNICs and vHBAs.

To create a host interface placement policy, see Creating or Editing a Host Interface [Placement](#page-1-0) Policy, on page 2. Details for existing policies are displayed on the **Host Interface Placement Policy** page.

#### <span id="page-1-0"></span>**Creating or Editing a Host Interface Placement Policy**

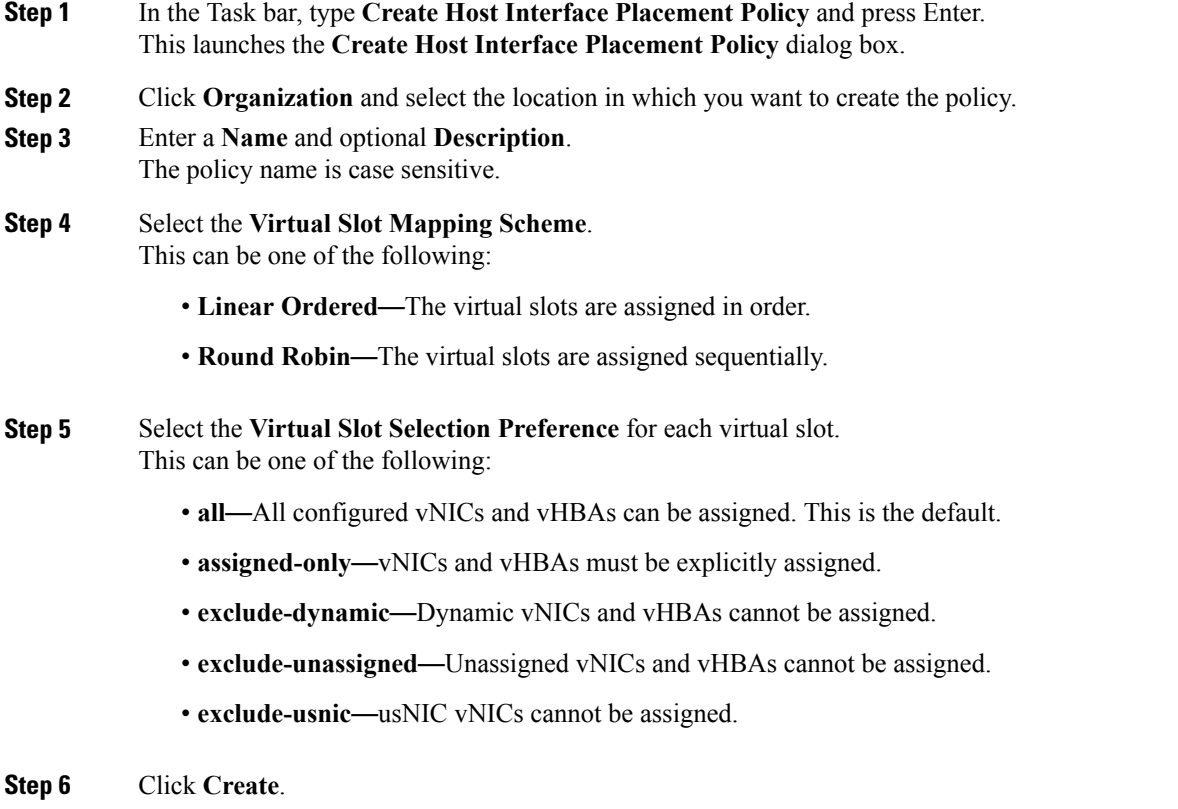

### **vHBA to vCon Assignment ? To Be Added**

## **Default vHBA Behavior Policy - To Be Added**